## **OPIS MODUŁ KSZTAŁCENIA (SYLABUS)**

I. Informacje ogólne:

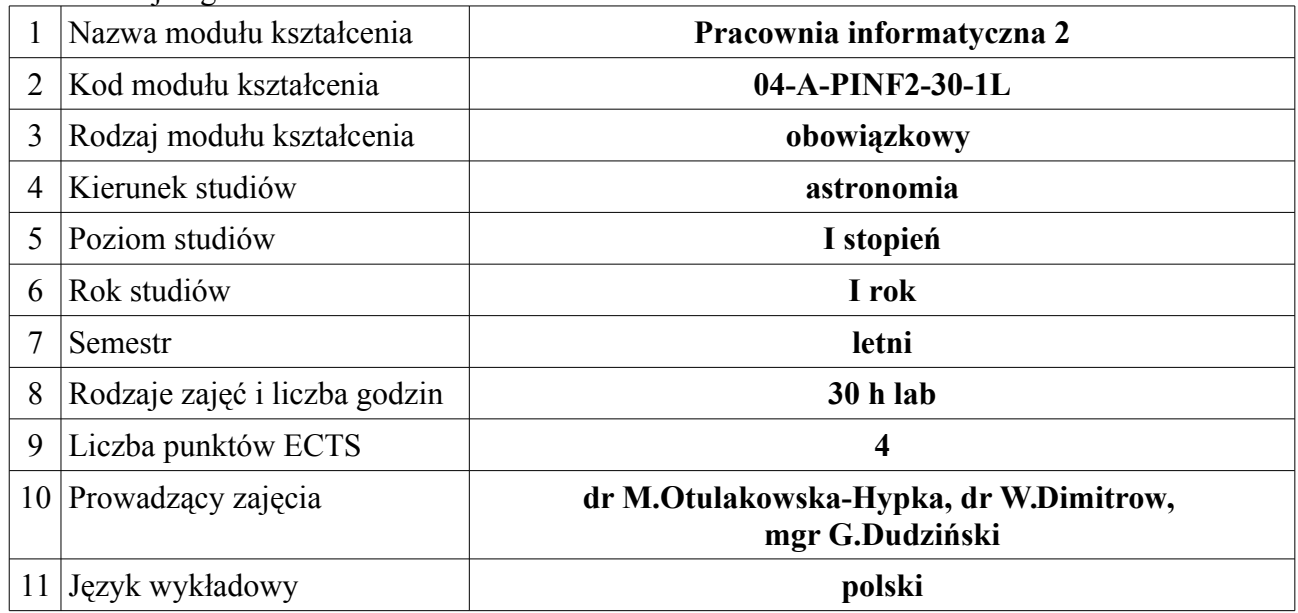

### **II. Informacje szczegółowe**

1. Cel (cele) modułu kształcenia: **nauka użycia komputera w pracy naukowo-inżynieryjnej, tworzenie skryptów w bash'u i łączenie ich z gotowymi pakietami oprogramowania, tworzenie wykresów o jakości poligraficznej, korzystanie z sieciowych baz danych. Nauka tworzenia wykresów za pomocą Gnuplota, operacje na blokach i kolumnach, eksport i** 

**import danych, operacje na wykresach. Nauka systemu składu tekstu LATEX oraz pracy z oprogramowaniem wspomagającym: edytory tekstu, kompilatory LATEX, konwertery formatów.**

2. Wymagania wstępne w zakresie wiedzy, umiejętności oraz kompetencji społecznych (jeśli obowiązują)

3. Efekty kształcenia w zakresie wiedzy, umiejętności oraz kompetencji społecznych dla modułu kształcenia i odniesienie do efektów kształcenia dla kierunku studiów:

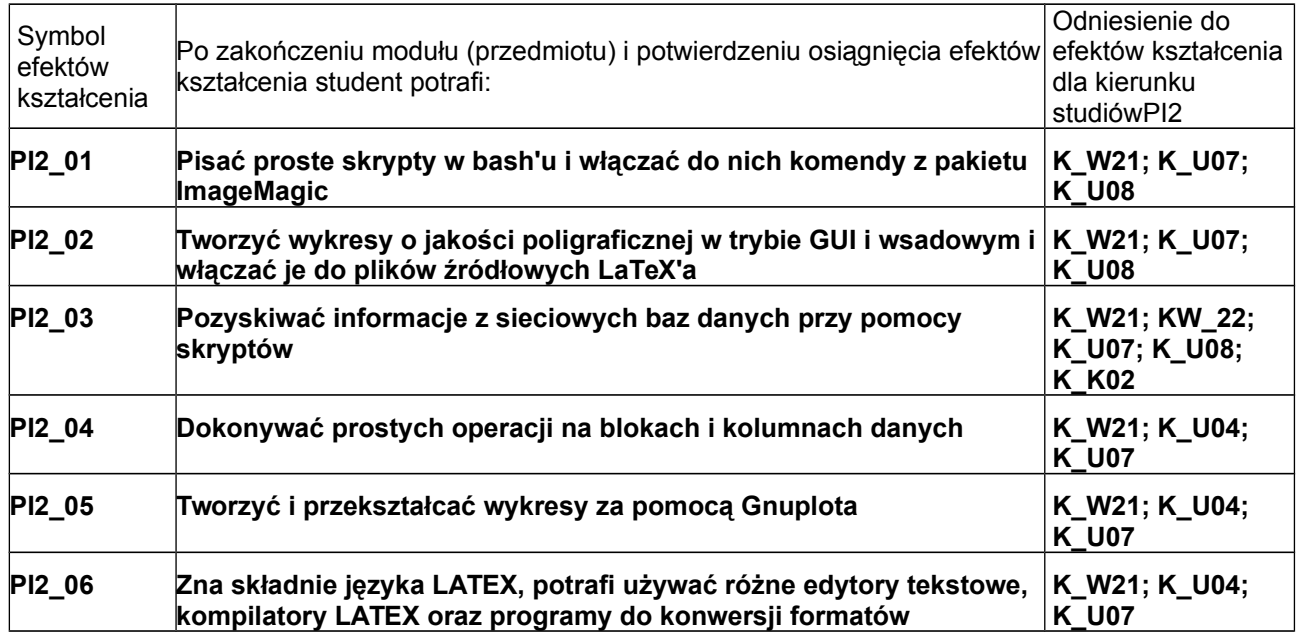

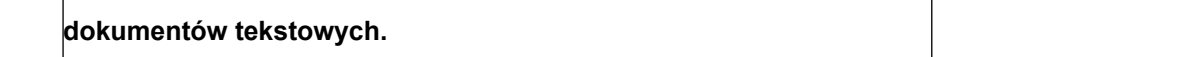

#### 4. Treści kształcenia:

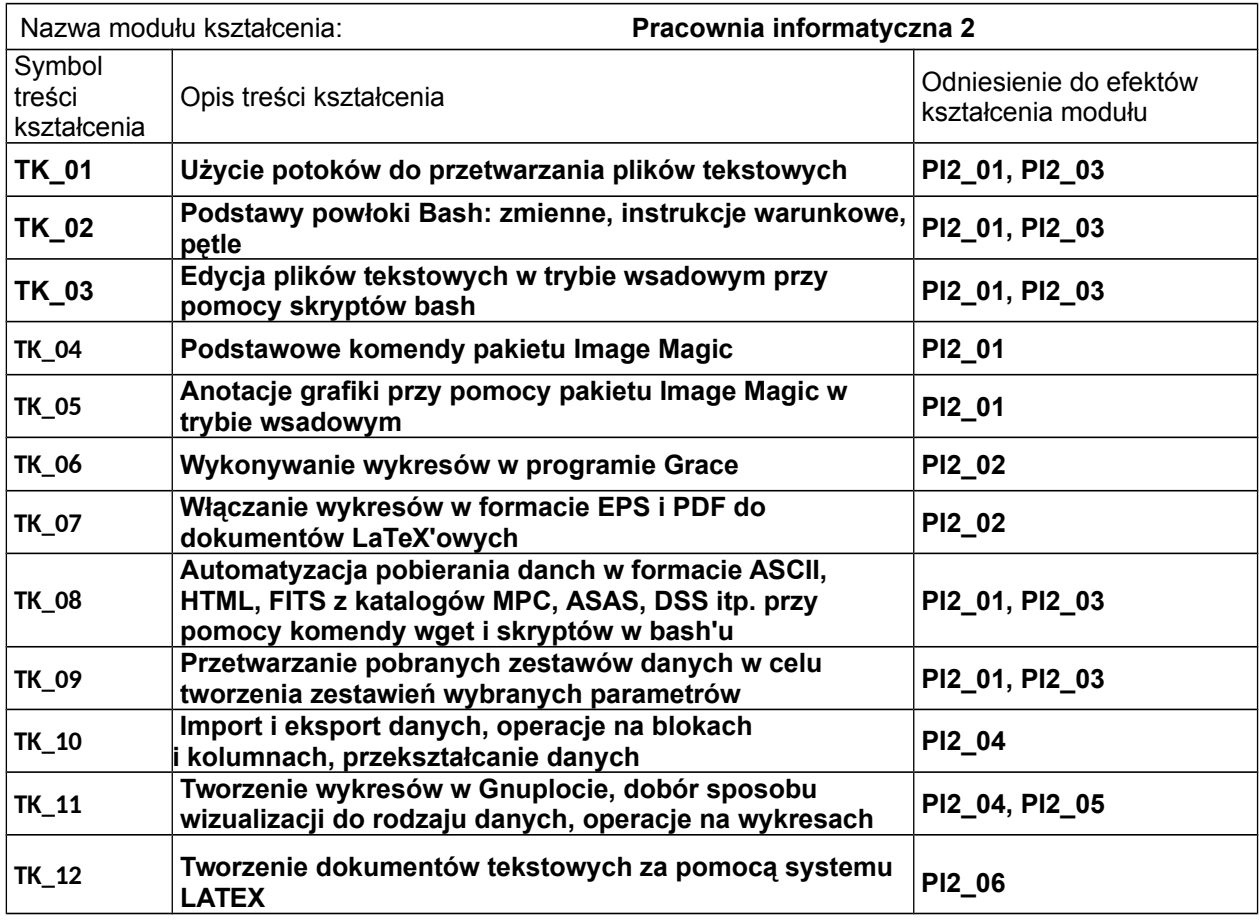

#### 5. Zalecana literatura

**J. Arthur, T. Burns ,,UNIX. Programowanie w shellu'' MIKOM, W-wa 1998 Tobias Oetiker, ,,Nie za krótkie wprowadzenie do systemu LaTeX 2e'' ftp://tug.ctan.org/pub/ctan/info/lshort/polish/lshort2e.pdf** <http://www.gnuplot.info/>

6. Informacja o przewidywanej możliwości wykorzystania b-learningu (edukacji zdalnej)

### **Nie przewiduje się**

7. Informacja o tym, gdzie można zapoznać się z materiałami do zajęć, instrukcjami do laboratorium, itp.

# **Materiały będą udostępnianie przez prowadzących zajęcia.**

# **III. Informacje dodatkowe**

1. Odniesienie efektów kształcenia i treści kształcenia do sposobów prowadzenia zajęć i metod oceniania:

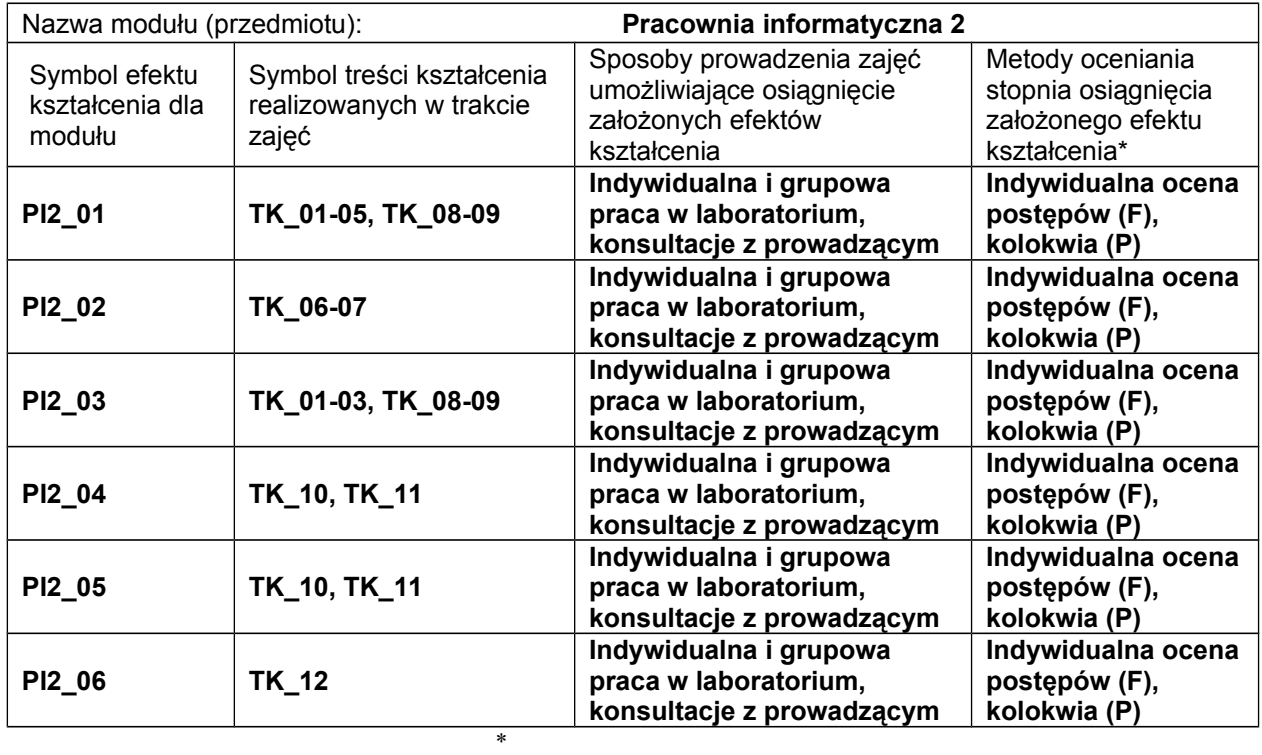

*Proszę uwzględnić zarówno oceny formujące(F) jak i podsumowujące(P)*

Zaleca się podanie przykładowych zadań (pytań) służących ocenie osiągnięcia opisanych efektów kształcenia.

### 2. Obciążenie pracą studenta (punkty ECTS):

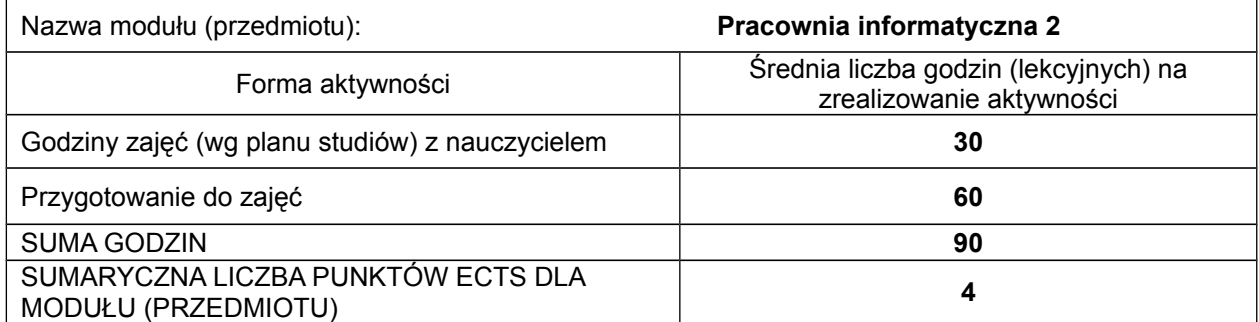

*# Praca własna studenta – przykładowe formy aktywności: (1) przygotowanie do zajęć, (2) opracowanie wyników, (3) czytanie wskazanej literatury, (4) napisanie raportu z zajęć, (5) przygotowanie do egzaminu,…*

3. Sumaryczne wskaźniki ilościowe

a) Liczba punktów ECTS, którą student uzyskuje na zajęciach wymagających bezpośredniego udziału nauczycieli akademickich **4**

b) Liczba punktów ECTS, którą student uzyskuje w ramach zajęć o charakterze praktycznym, takich jak zajęcia laboratoryjne i projektowe **4**

4. Kryteria oceniania:

**Zasady oceniania i kontroli obecności zostaną podane przez prowadzących zajęcia na początku semestru.**